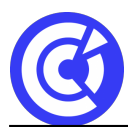

# **Microsoft Teams**

**Mis à jour le 15/01/24**

# **Objectifs**

- Maîtriser la navigation dans l'interface de Microsoft Teams.
- Créer, gérer et rejoindre des équipes et des canaux de manière efficace.
- Utiliser les outils de collaboration de Teams, y compris le partage de fichiers, le chat individuel et en groupe, et la participation aux réunions.
- Personnaliser l'interface et configurer les notifications pour une expérience utilisateur optimale.
- Mettre en place des mesures de sécurité, tout en intégrant des applications tierces pour enrichir les fonctionnalités de Microsoft Teams.

# **Public**

Tout utilisateur de Microsoft 365

# **Programme**

#### **Introduction**

- Présentation de la formation
- Objectifs et attentes des participants
- Présentation de l'interface de Microsoft Teams

# **Naviguer dans l'interface de Microsoft Teams**

- Présentation de l'interface utilisateur
- Navigation dans les différents onglets
- Utilisation de la barre de recherche

# **Créer, gérer et rejoindre des équipes et des canaux**

- Création d'une équipe
- Ajout et suppression de membres d'une équipe
- Création de canaux
- Ajout et suppression de membres d'un canal
- Rejoindre une équipe ou un canal existant

# **Outils de collaboration de Microsoft Teams**

- Partage de fichiers
- Chat individuel et en groupe

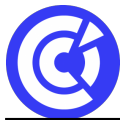

#### **Pôle Formation Entreprises | CCI Portes de Normandie**

Le site de la formation continue de la CCI Evreux https://formation.eure.cci.fr

- Organisation de réunions
- Participer à des appels audios et vidéo

#### **Personnalisation et configuration de Microsoft Teams**

- Personnalisation de l'interface
- Modification des notifications
- Configuration de la sécurité et de la confidentialité
- Ajout d'applications tierces

#### **DURÉE & DATES**

1 jour soit **7 heures**

Formation 100% DISTANCIEL

#### **Dates sessions interentreprises :**

- 30 août 2024
- 3 octobre 2024
- 5 décembre 2024

#### **Dates sessions intra-entreprise : nous consulter**

**COÛT**

Voir devis

#### **EFFECTIF**

Interentreprise :

Min. : 4 participants Max. : 8 participants

Intra-entreprise :

Min. : 1 participant Max. : 6 participants

#### **PRÉREQUIS**

Connaissance de base de l'informatique

#### **MOYENS PÉDAGOGIQUES ET TECHNIQUES**

- Alternance d'apport théoriques et de cas pratiques
- Echanges à distance
- Supports de cours fournis aux stagiaires au format numérique.
- Démonstrations et mises en situation

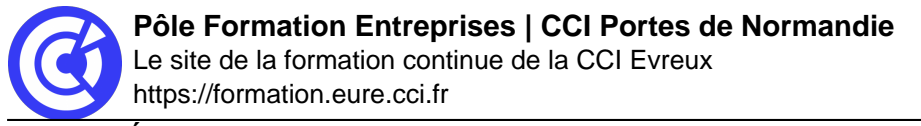

#### **SUIVI ET ÉVALUATION**

- Signature de feuilles d'émargement.
- Evaluation
- Questionnaire de satisfaction.
- Attestation de formation.

#### **ENCADREMENT**

Consultant Microsoft 365

**LIEU**

À distance

#### **ACCESSIBILITÉ AUX PERSONNES EN SITUATION DE HANDICAP**

[Retrouvez notre charte d'accueil des personnes en situation de handicap en cliquant ici](https://formation.eure.cci.fr/cci-portes-de-normandie/)

#### **MODALITÉS D'INSCRIPTION**

[Retrouvez toutes les modalités d'inscription à nos formations en cliquant ici](https://formation.eure.cci.fr/cci-portes-de-normandie-3/)

#### **DÉROULEMENT DE LA FORMATION**

[Vous souhaitez savoir comment se déroule une formation à la CCI Portes de Normandie ?](https://formation.eure.cci.fr/cci-portes-de-normandie-3-2/) [Cliquez ici pour en connaître le déroulement.](https://formation.eure.cci.fr/cci-portes-de-normandie-3-2/)

#### **TAUX DE RÉUSSITE AUX CERTIFICATIONS**

[Cliquez ici pour découvrir les taux de satisfaction à nos formations](https://formation.eure.cci.fr/certifications/)

[BESOINS D'INFOS](https://formation.eure.cci.fr/contact/)

# **DANS LE MEME DOMAINE**

[Excel initial](https://formation.eure.cci.fr/formation/excel-initial/)

[Excel intermédiaire](https://formation.eure.cci.fr/formation/excel-intermediaire/)

[Excel les tableaux croisés dynamiques](https://formation.eure.cci.fr/formation/excel-les-tableaux-croises-dynamiques/)

**Excel – macro & VBA :**

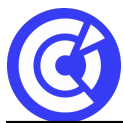

#### **Pôle Formation Entreprises | CCI Portes de Normandie**

Le site de la formation continue de la CCI Evreux https://formation.eure.cci.fr

- [Automatiser les actions avec Excel : les macros et le VBA | niv1](https://formation.eure.cci.fr/formation/automatiser-les-actions-avec-excel-les-macros-et-le-vba)
- [Découvrir le langage VBA | niv2](https://formation.eure.cci.fr/formation/developper-le-langage-vba/)
- [Optimiser ses développements VBA | niv3](https://formation.eure.cci.fr/formation/optimiser-ses-developpements-en-vba/)

[Excel les fonctions avancées](https://formation.eure.cci.fr/formation/excel-les-fonctions-avancees/)

[Outlook initial](https://formation.eure.cci.fr/formation/outlook-initial/)

**[Powerpoint](https://formation.eure.cci.fr/formation/powerpoint/)** 

[Windows 10](https://formation.eure.cci.fr/formation/windows-10/)

[Word initial](https://formation.eure.cci.fr/formation/word-initial/)

- [Word intermédiaire](https://formation.eure.cci.fr/formation/word-intermediaire/)
- [Word Fonctions avancées](https://formation.eure.cci.fr/formation/word-fonctions-avancees/)

[Google Sheets standard \[NOUVEAU\]](https://formation.eure.cci.fr/formation/google-sheets-standard/)

[Google Sheets avancé \[NOUVEAU\]](https://formation.eure.cci.fr/formation/google-sheets-avance/)

[Google Sheets complet \[NOUVEAU\]](https://formation.eure.cci.fr/formation/google-sheets-complet/)

[Google Workspace \[NOUVEAU\]](https://formation.eure.cci.fr/formation/google-workspace/)

**[ACCUEIL](https://formation.eure.cci.fr/)**